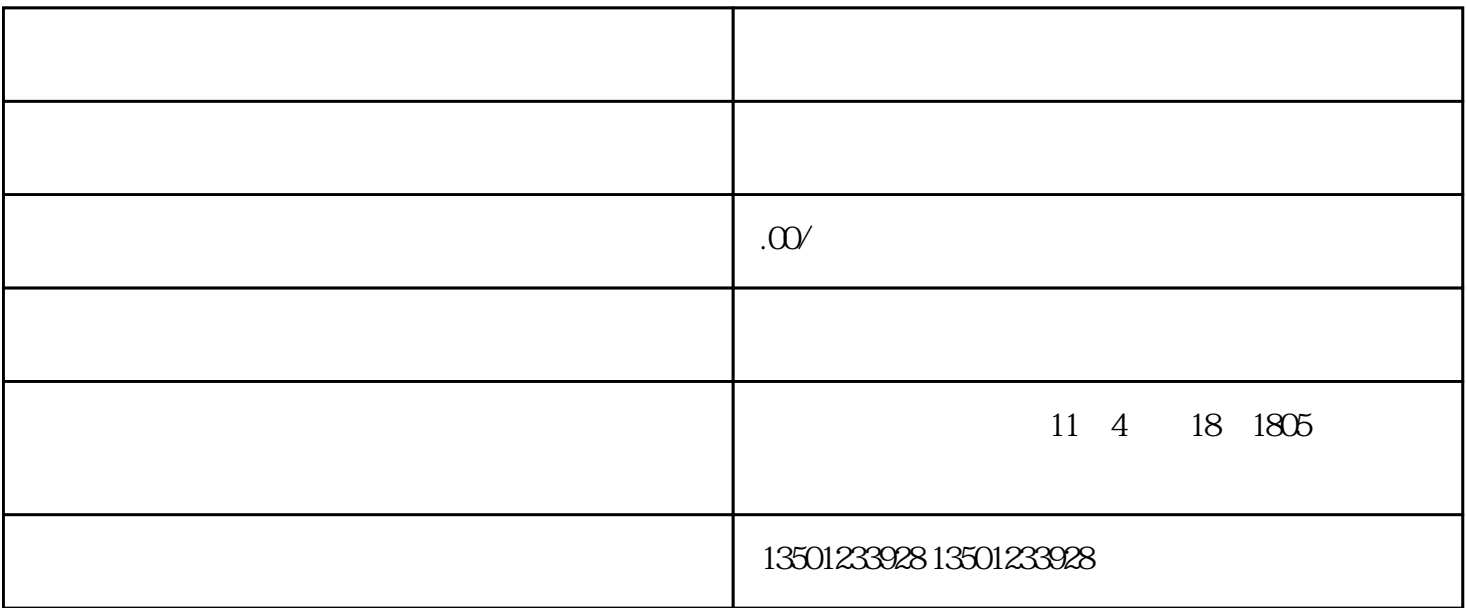

 $\pm$ 

 $\overline{1}$ 

 $3$ 

 $4<sub>1</sub>$ 

 $5\%$ 

 $10$